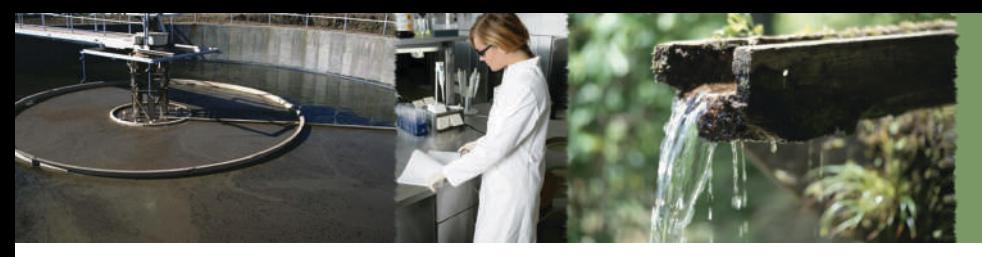

**EPA NPDES DMR Creator**

## **EPA National Pollutant Discharge Elimination System (NPDES) Discharge Monitoring Report (DMR) Creator**

## **EPA NPDES DMR**

Discharge Monitoring Report (DMR) forms are for reporting monitoring results required by the United States Environmental Protection Agencies (EPA) National Pollutant Discharge Elimination Systems (NPDES)/State Disposal System (SDS) permit for a wastewater treatment system.

## **Easily Achieve NPDES Compliance**

ATL's National Pollutant Discharge Elimination System (NPDES) Discharge Monitoring Report Creator allows users to rapidly generate the NPDES DMR form from data that is already stored in the LIMS and exported from Sample Master® Pro LIMS (Laboratory Information Management System). The ATL reporting package includes functions to collect and collate all data associated with the NPDES permit number into a final report format that is ready to send via hardcopy, fax or e-mail. These reports can also be converted to Adobe® pdf and can also be sent out electronically.

The DMR reporting package provides over 50 different functions that include; daily, weekly and monthly minimums, maximums, averages for both concentration and loading. The number of exclusions are automatically calculated for both concentration and loading limits. Same additional information contained in the report includes parameter, MDL, permit information, location, monitoring period and facility.

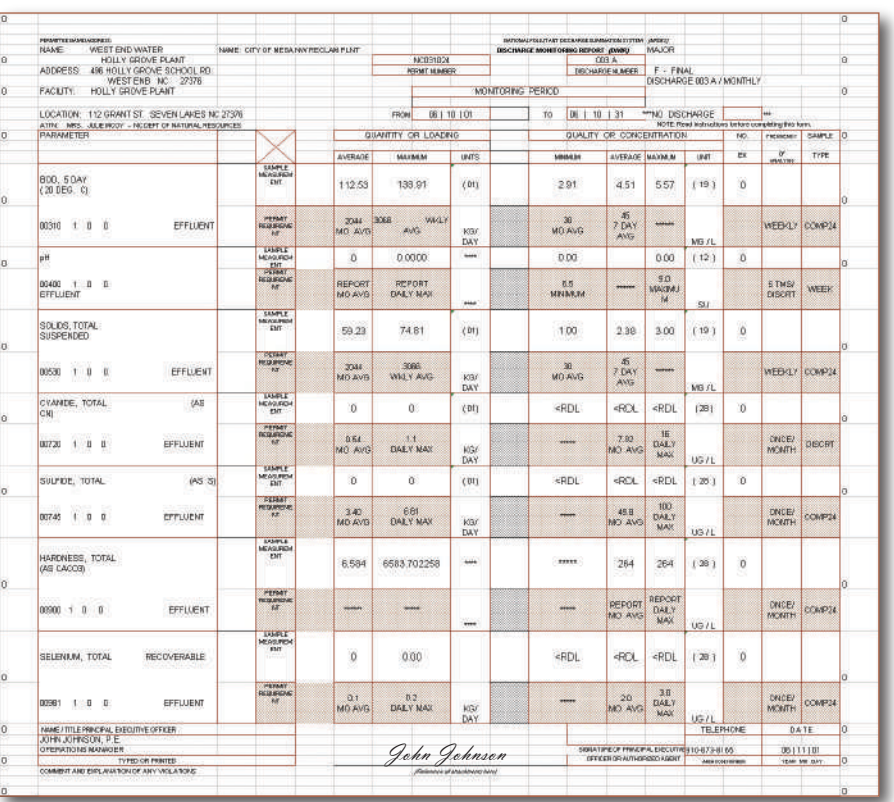

Clients can also configure DMR report templates to their standards that will store the required reporting parameters and calculation logic that is required to generate the DMR results. The DMR report template will drive the system to generate DMR's that meet regulatory submission requirements. DMR calculation results can be viewed and refined as necessary before generating the final DMR for submission to regulatory agencies.

Customers that also utilize Sample Master® Pro LIMS Result Point™ can post these reports on the Intranet or Internet in pdf format so that they are available for download 24 hours a day and seven days a week.

The ATL's DMR package can easily be created once the set up is complete, eliminating manual entry and saving significant amounts of time. Additionally, electronic reporting with the DMR creator will reduce transcription errors.

For more information about ATL's DMR Creator or to schedule a demonstration, please contact an ATL sales representative at 1-800-565-LIMS (5467) or e-mail us at info@atlab.com or visit www.atlab.com.

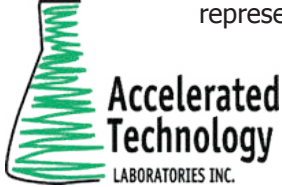

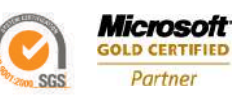